# **SE CONTENT AI**

**ContentReader PDF 15 Standard ContentReader PDF 15 Business ContentReader PDF 15 Corporate** FineReader<sup>®</sup> PDF for Mac<sup>®</sup>

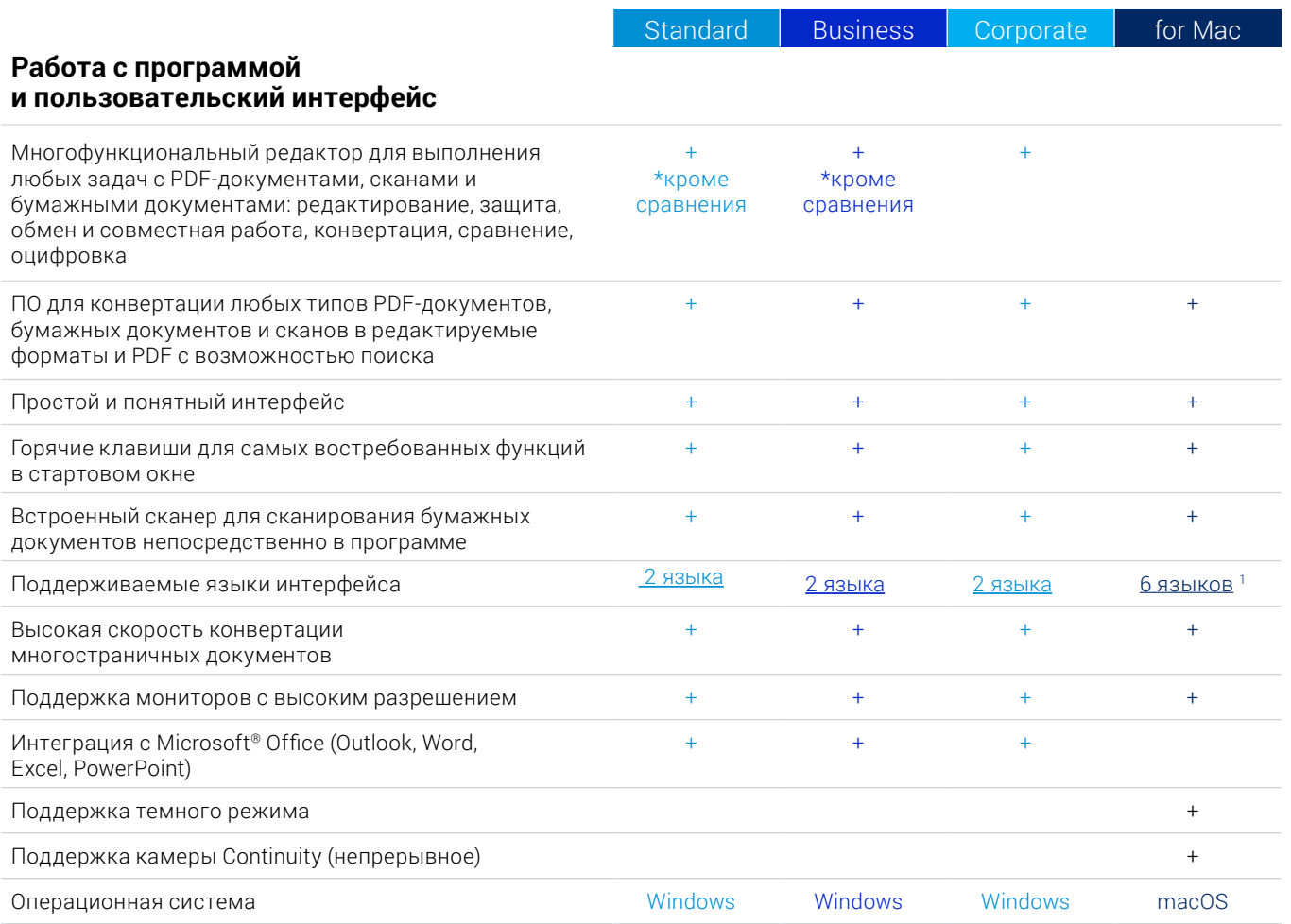

#### Редактирование, защита и совместная работа с PDF

#### Редактирование и организация PDF-документов

#### Просмотр

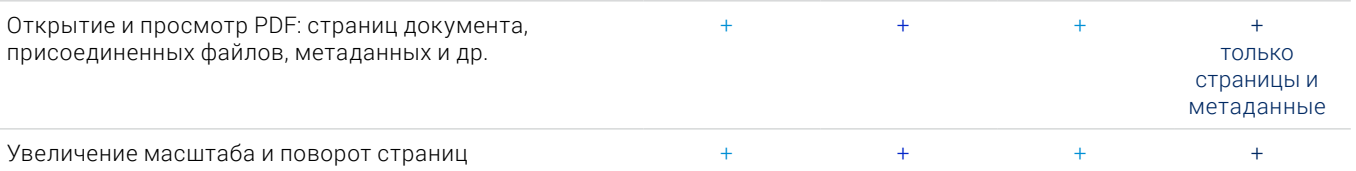

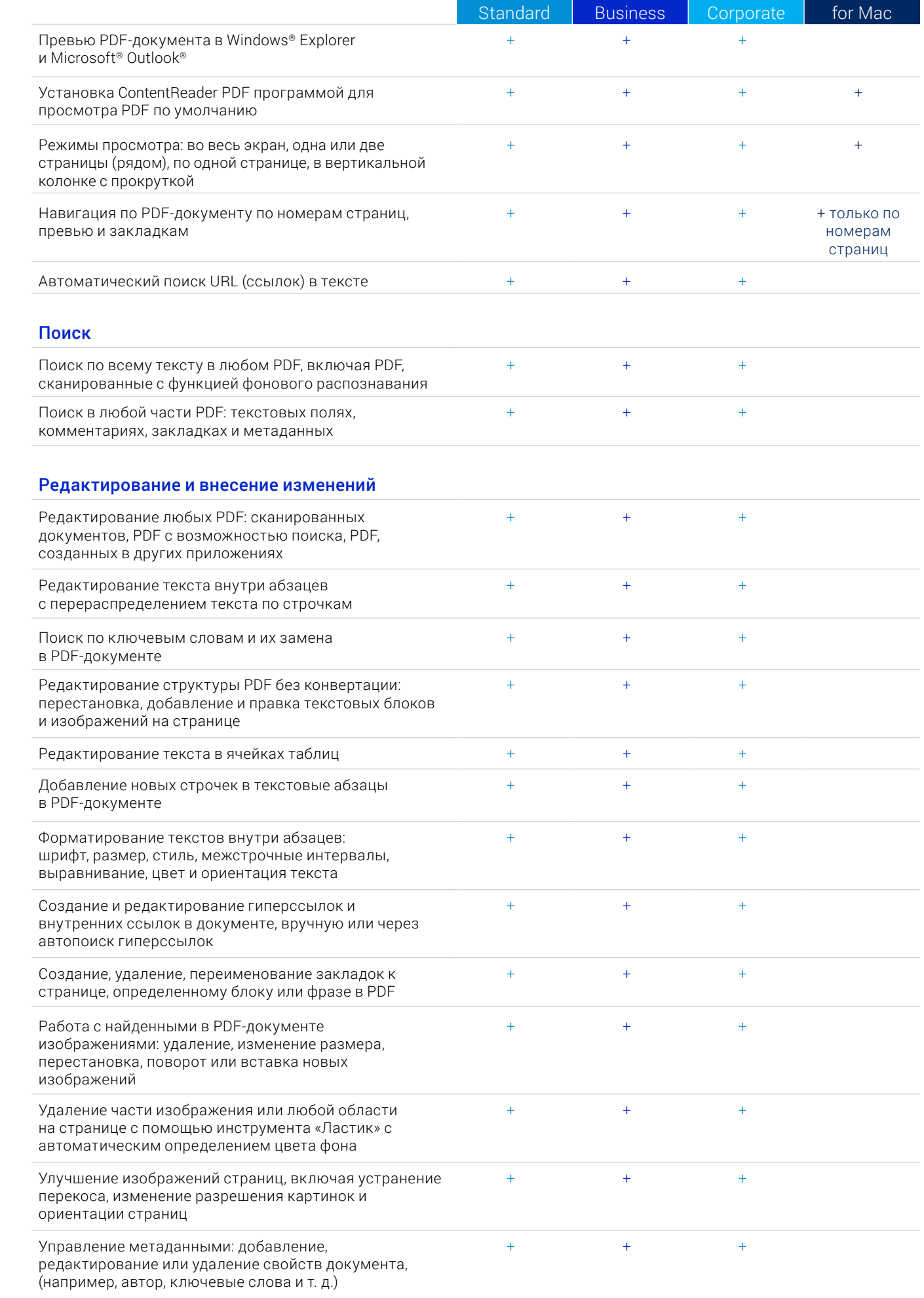

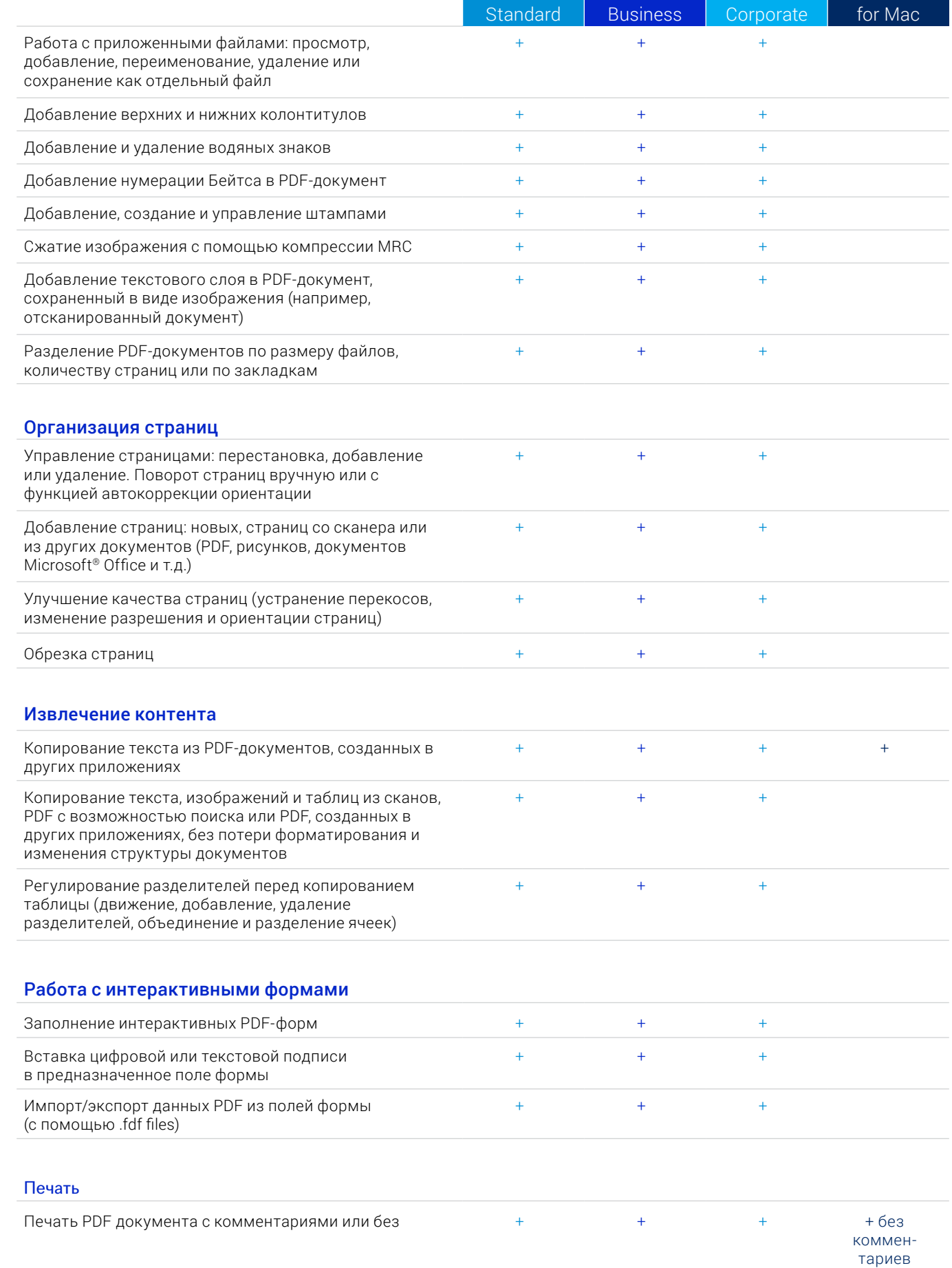

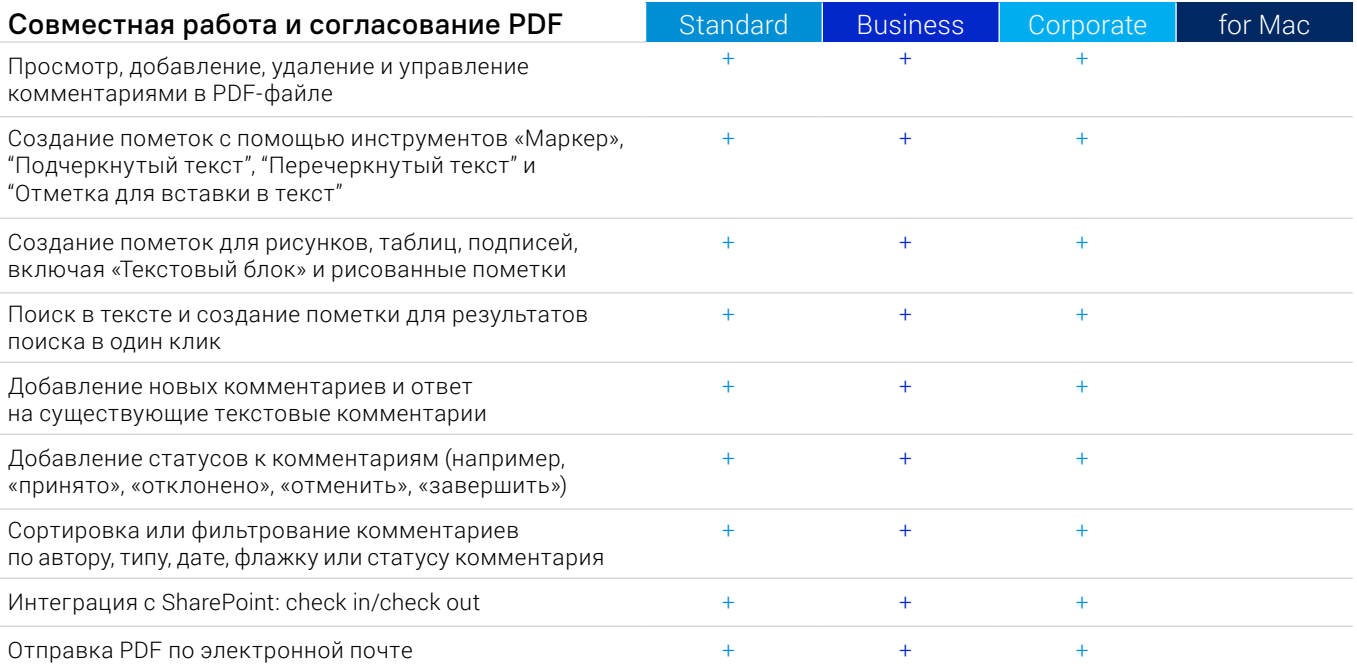

# Защита и подпись PDF

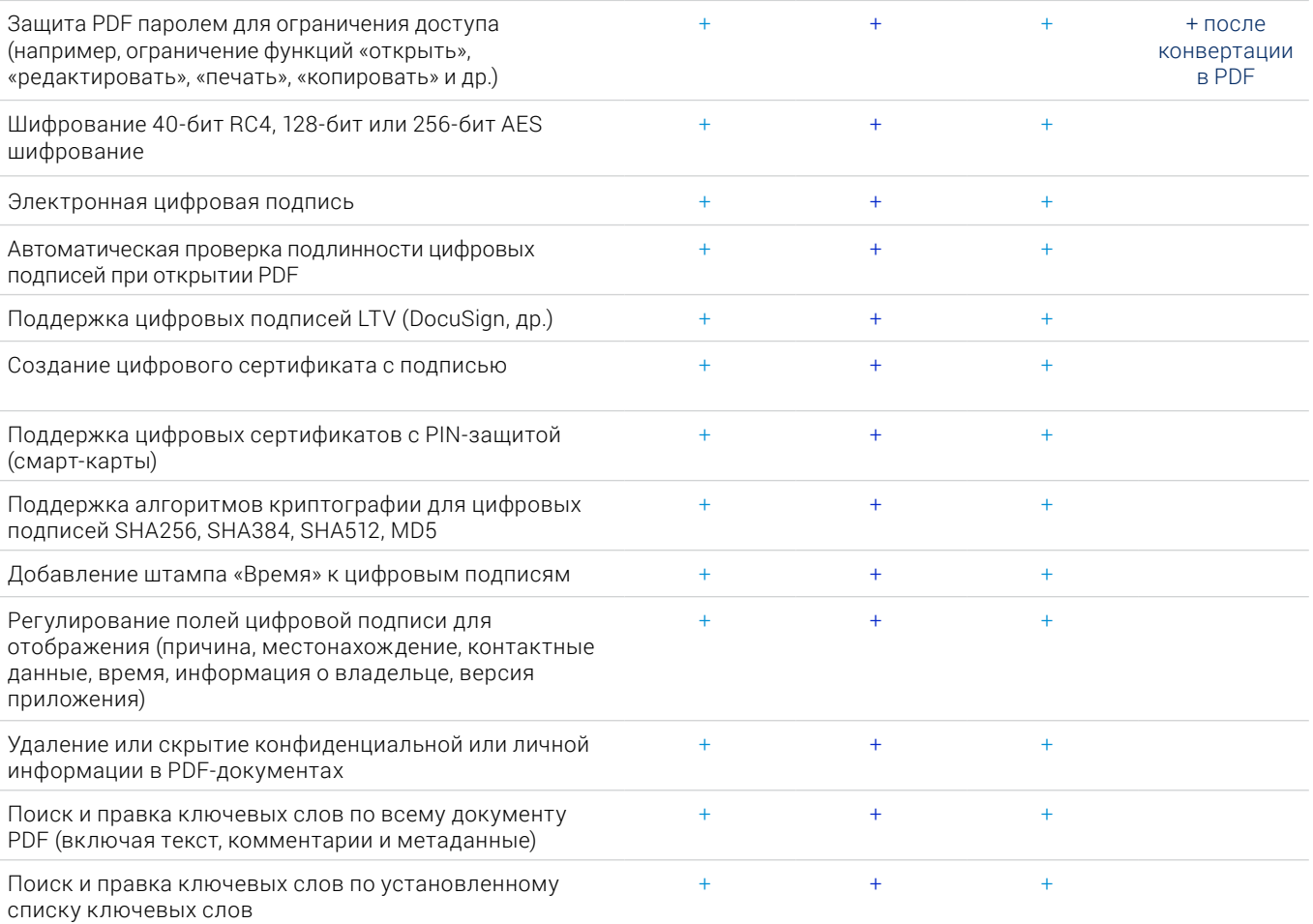

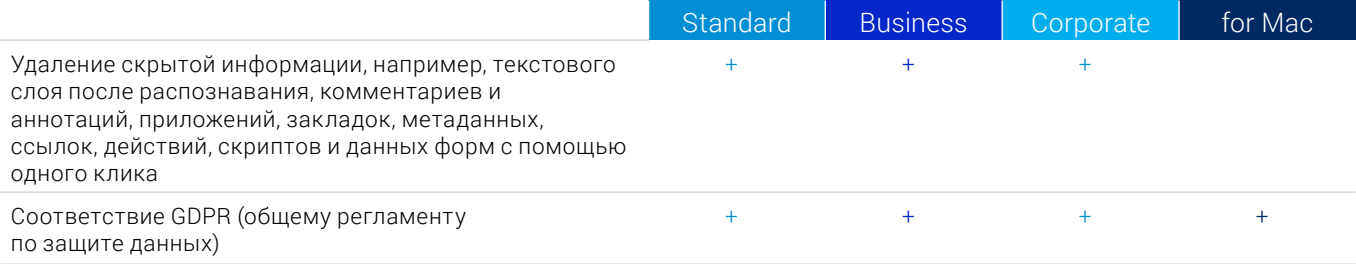

# **Создание и конвертация PDF**

### Создание PDF

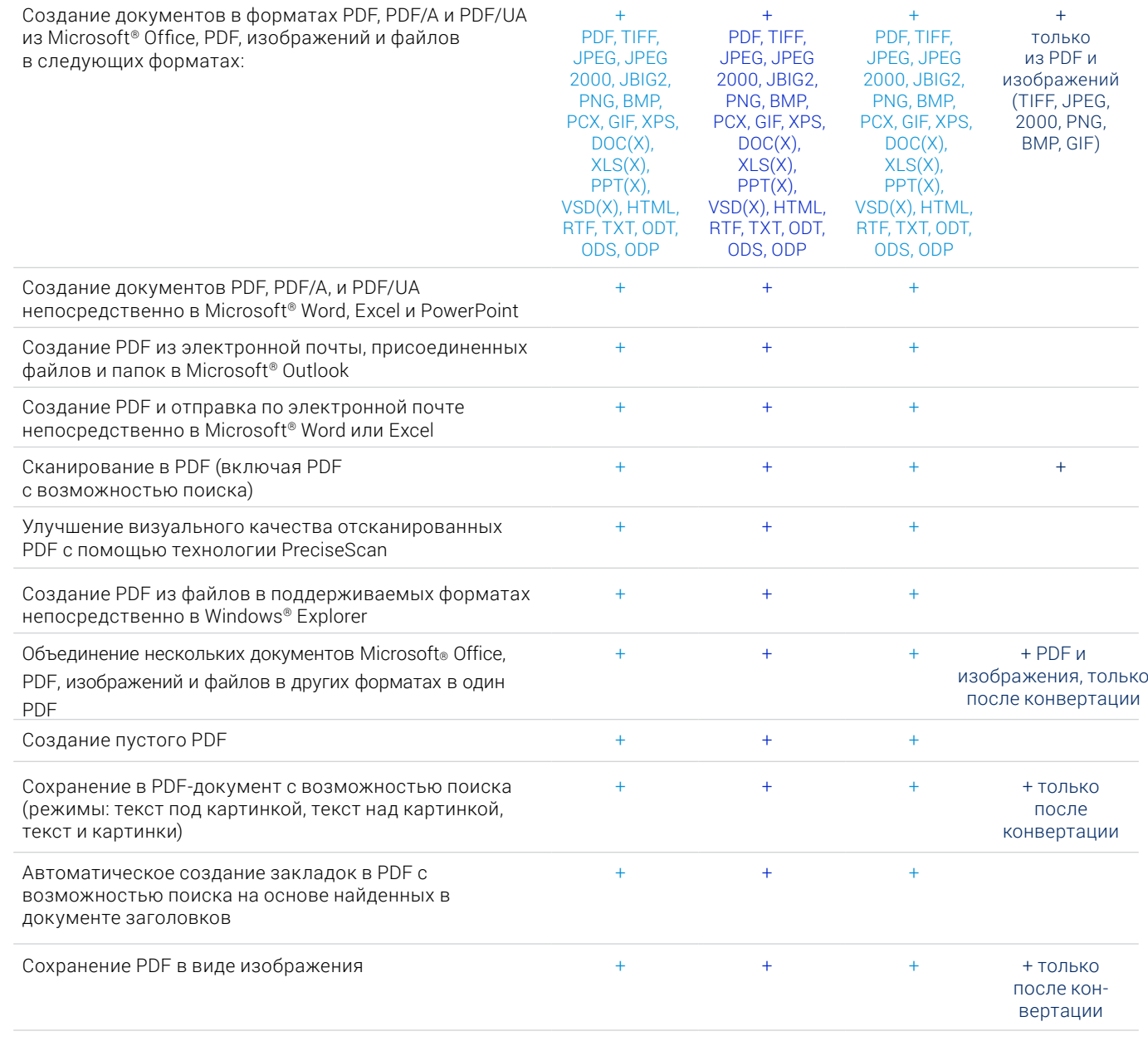

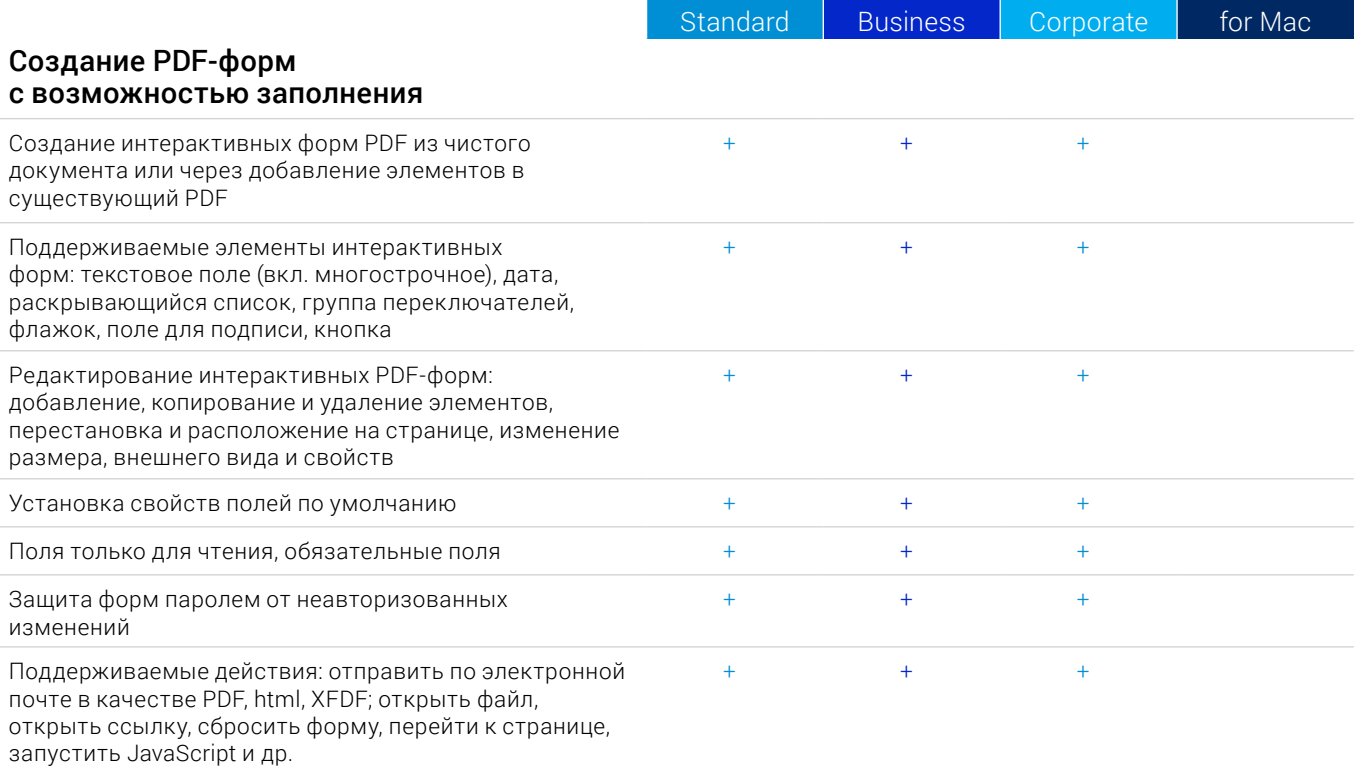

# Конвертация PDF

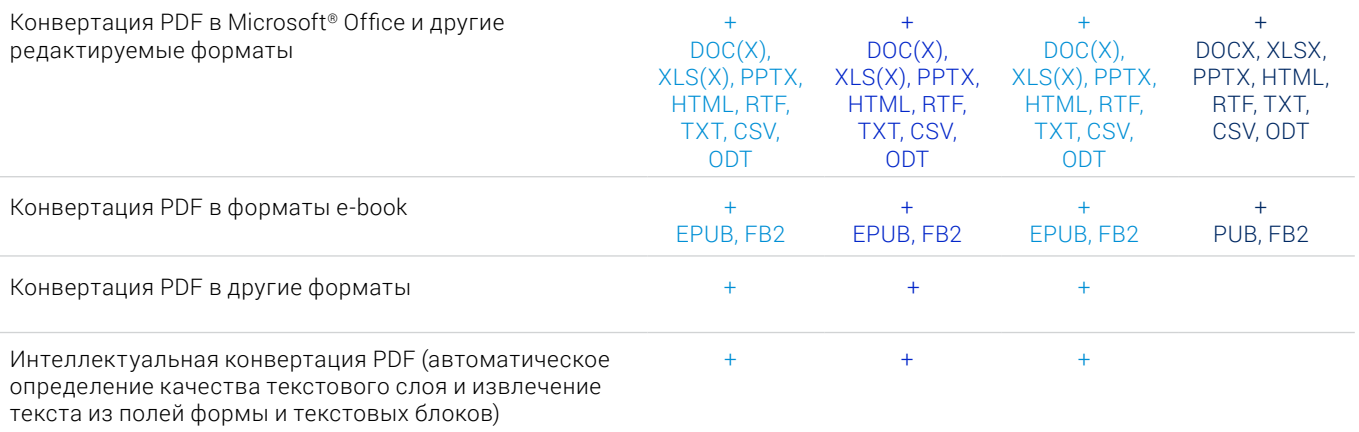

# Работа с несколькими PDF-документами

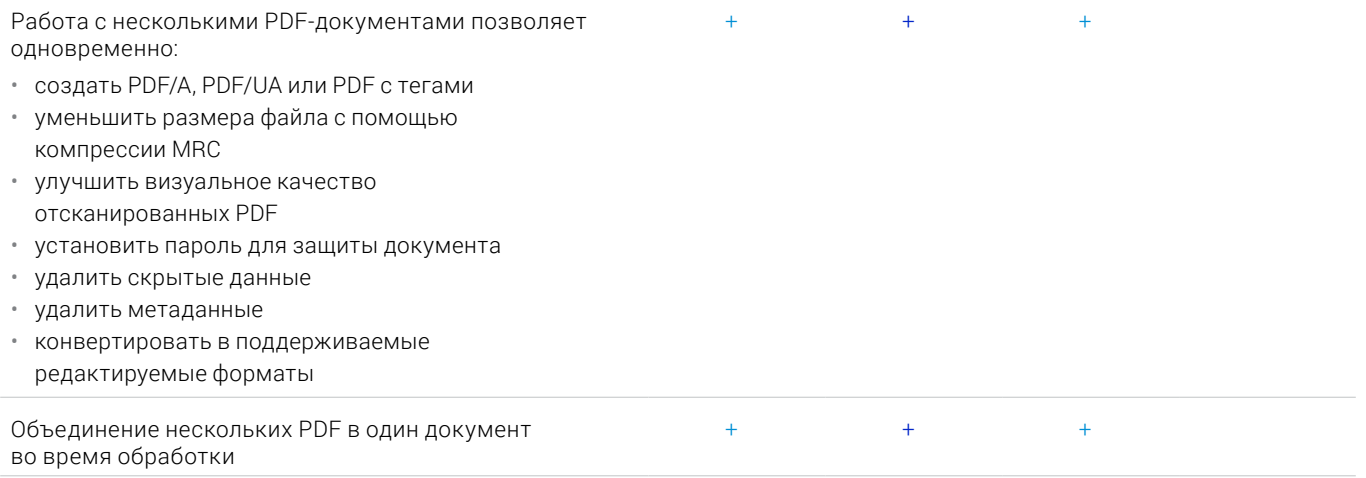

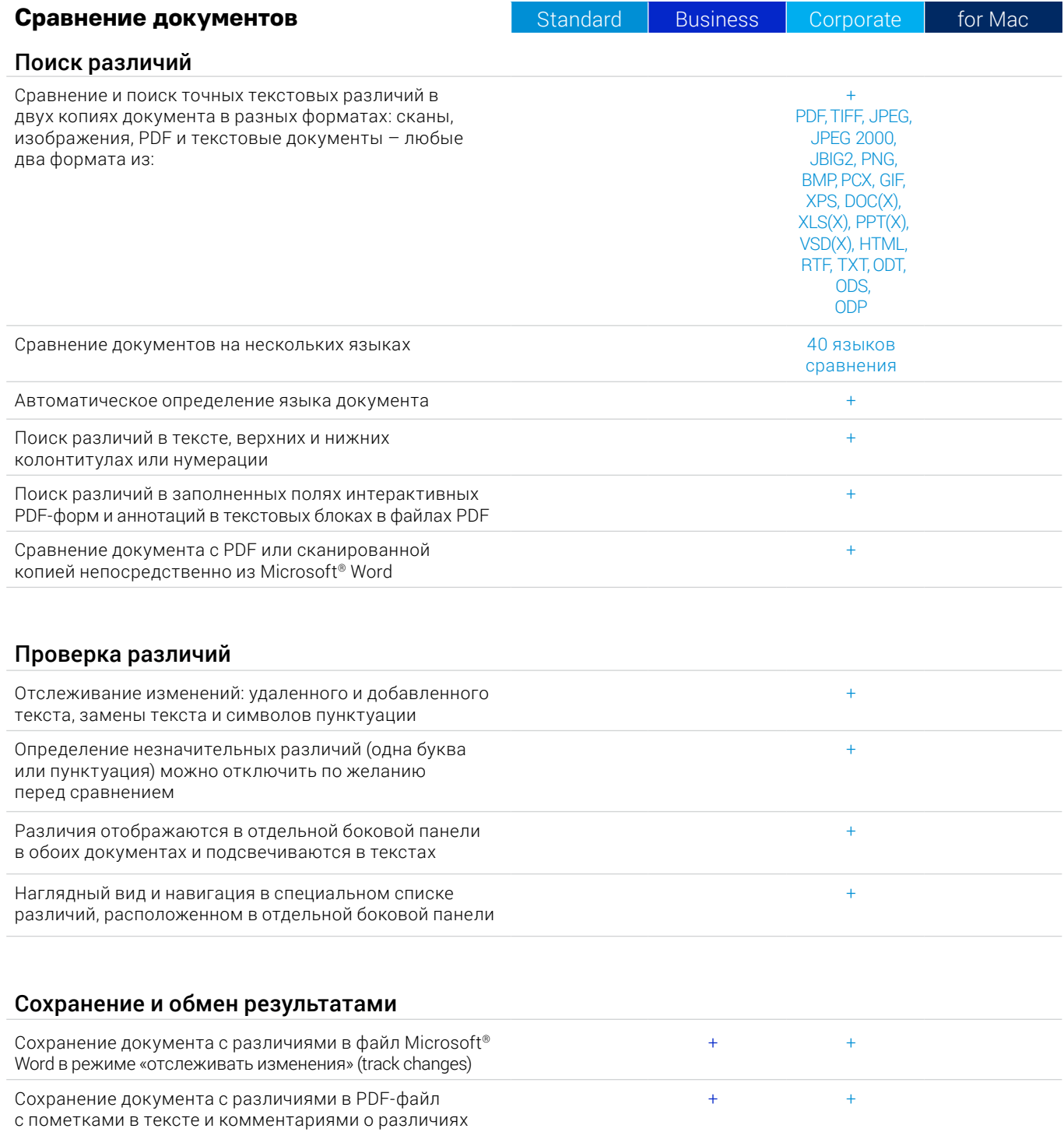

Сохранение списка различий в отдельную таблицу в формате документа Microsoft ® Word

## **Оцифровка документов и сканов с OCR (оптическим распознавание символов)**

### OCR и конвертация документов

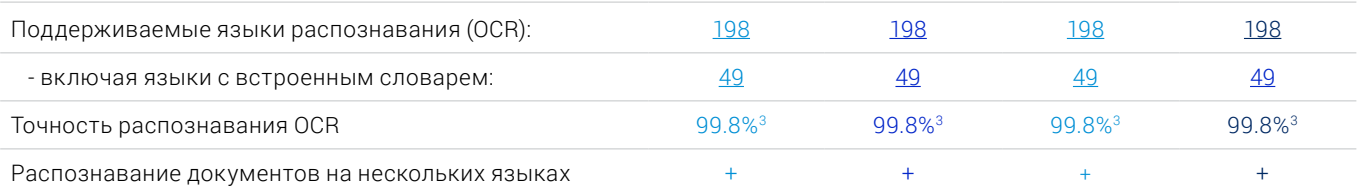

 $+$  +  $+$ 

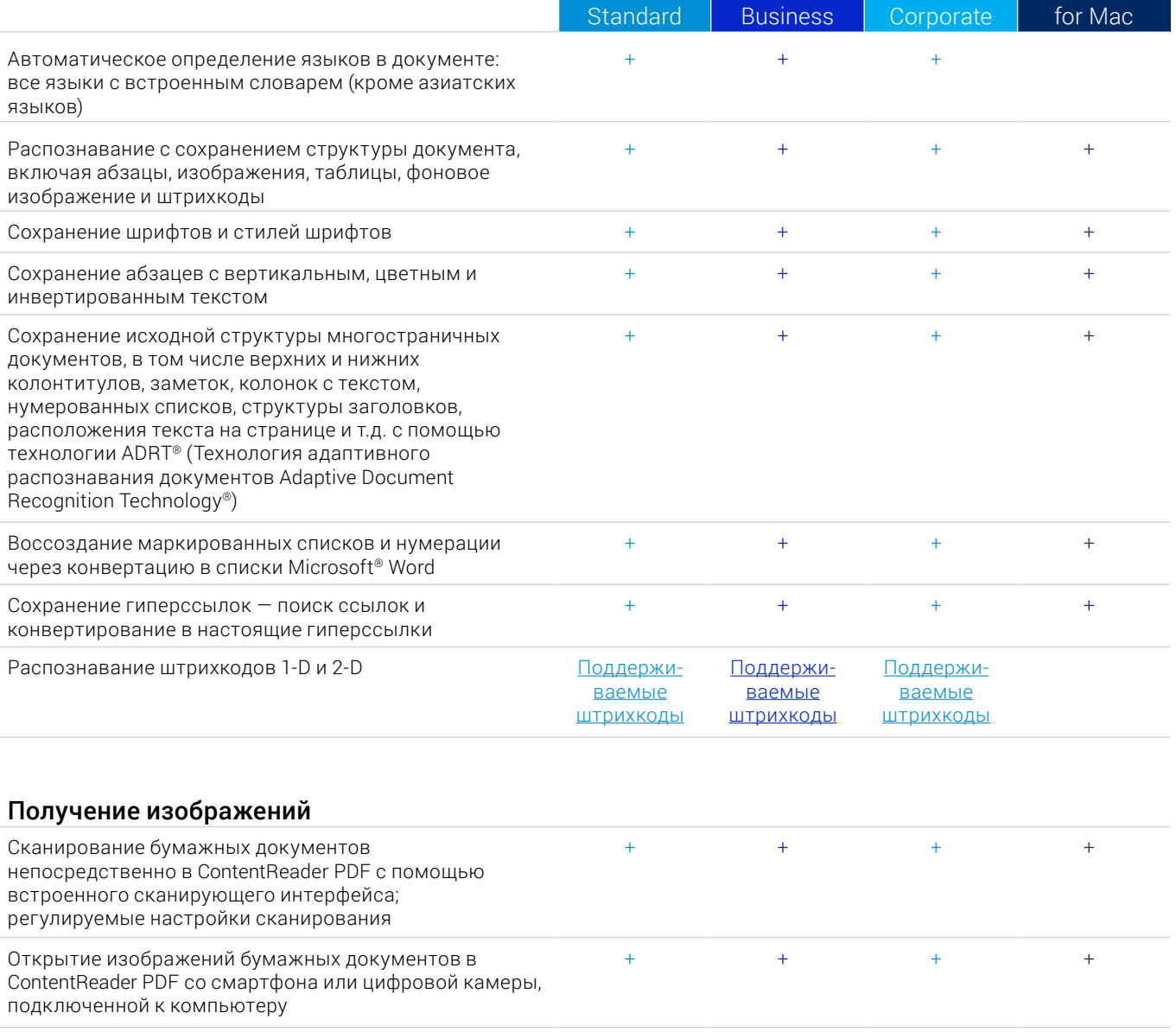

# Поддержка с TWAIN- и WIA-совместимыми сканерами + + + Поддержка ICA-совместимых сканеров +

# Конвертация в редактируемые форматы

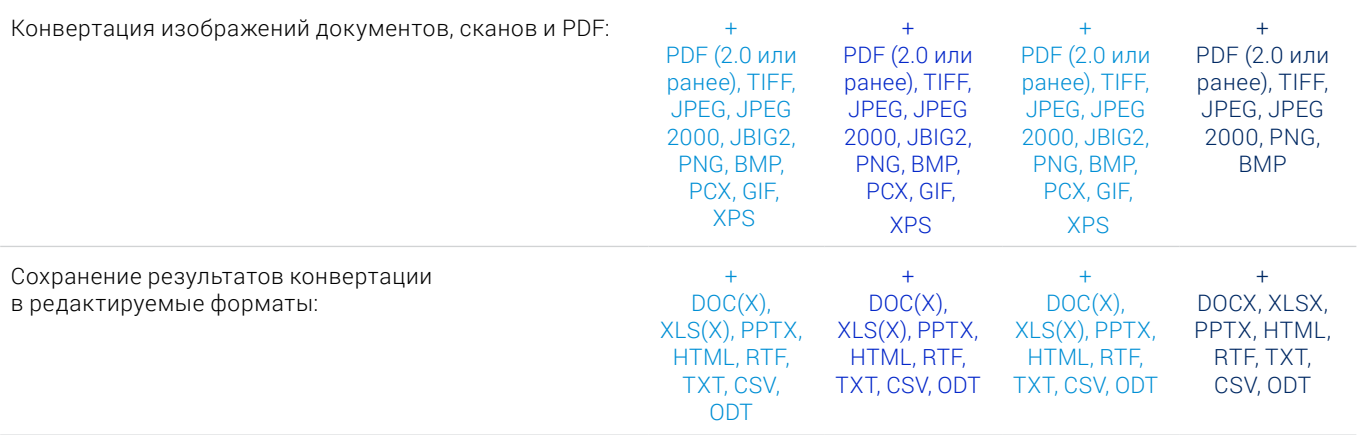

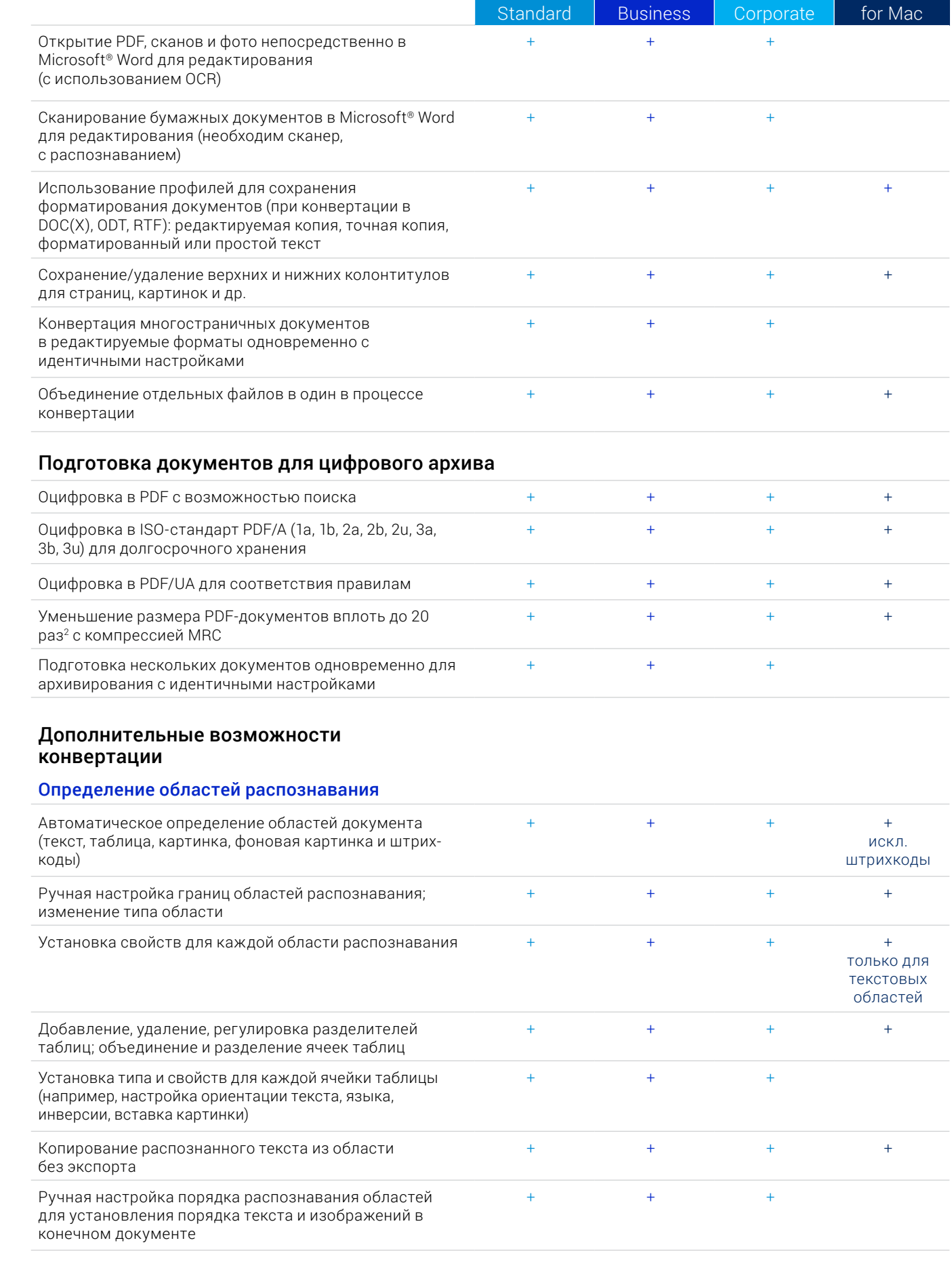

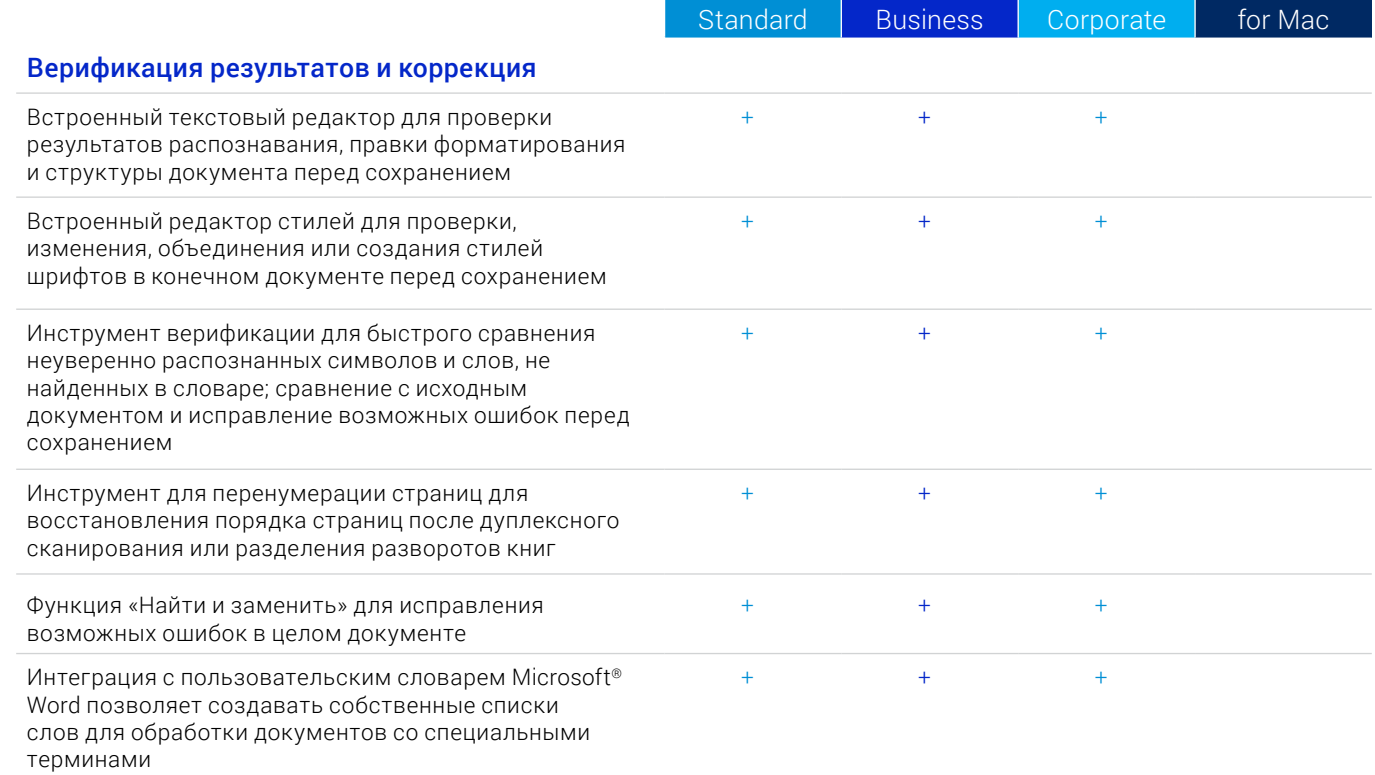

#### Предварительная обработка сканов и фотографий

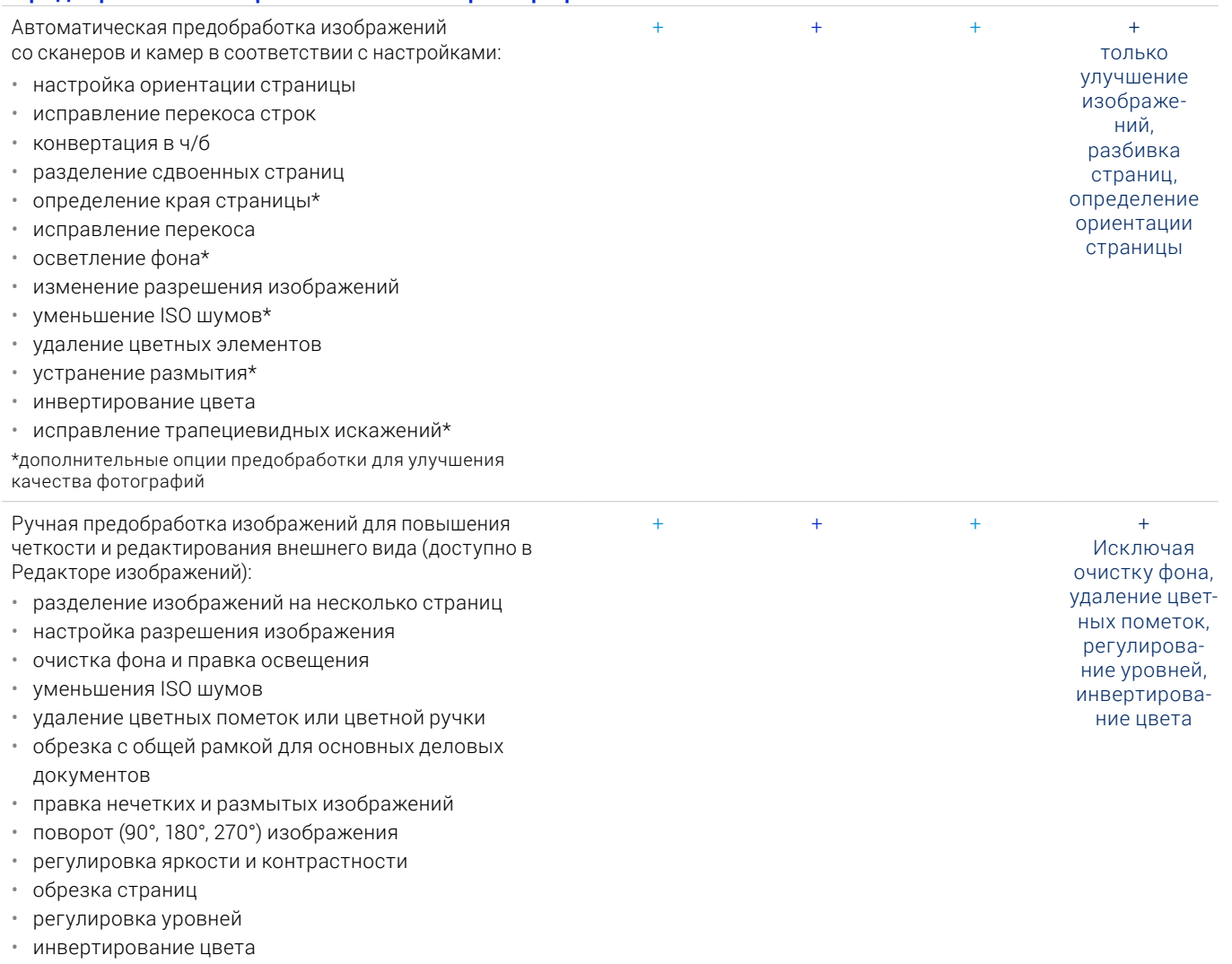

• инструмент «Ластик»

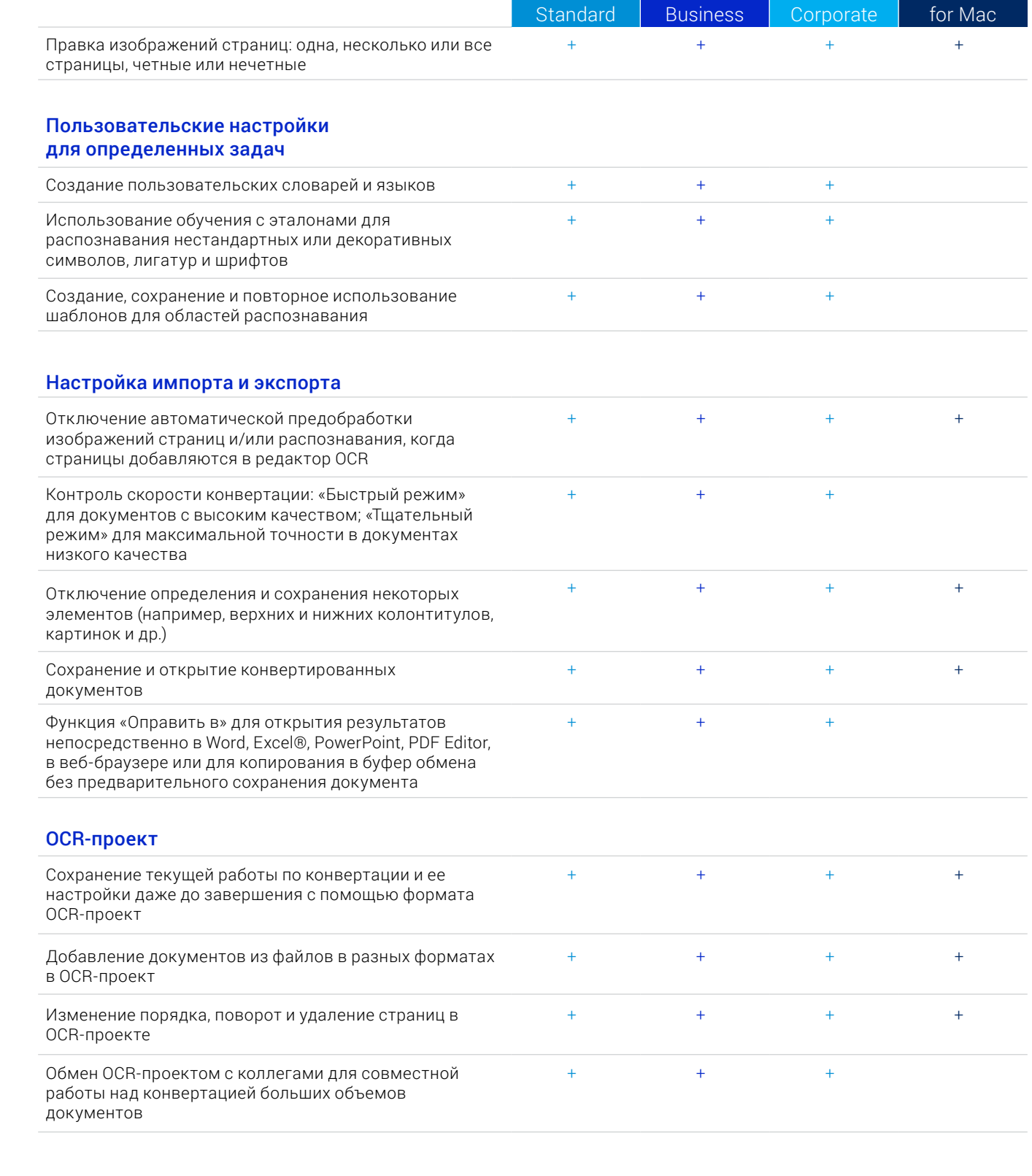

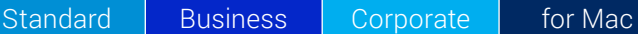

#### **Автоматизация оцифровки, конвертации и сравнения**

#### Hot Folder 4

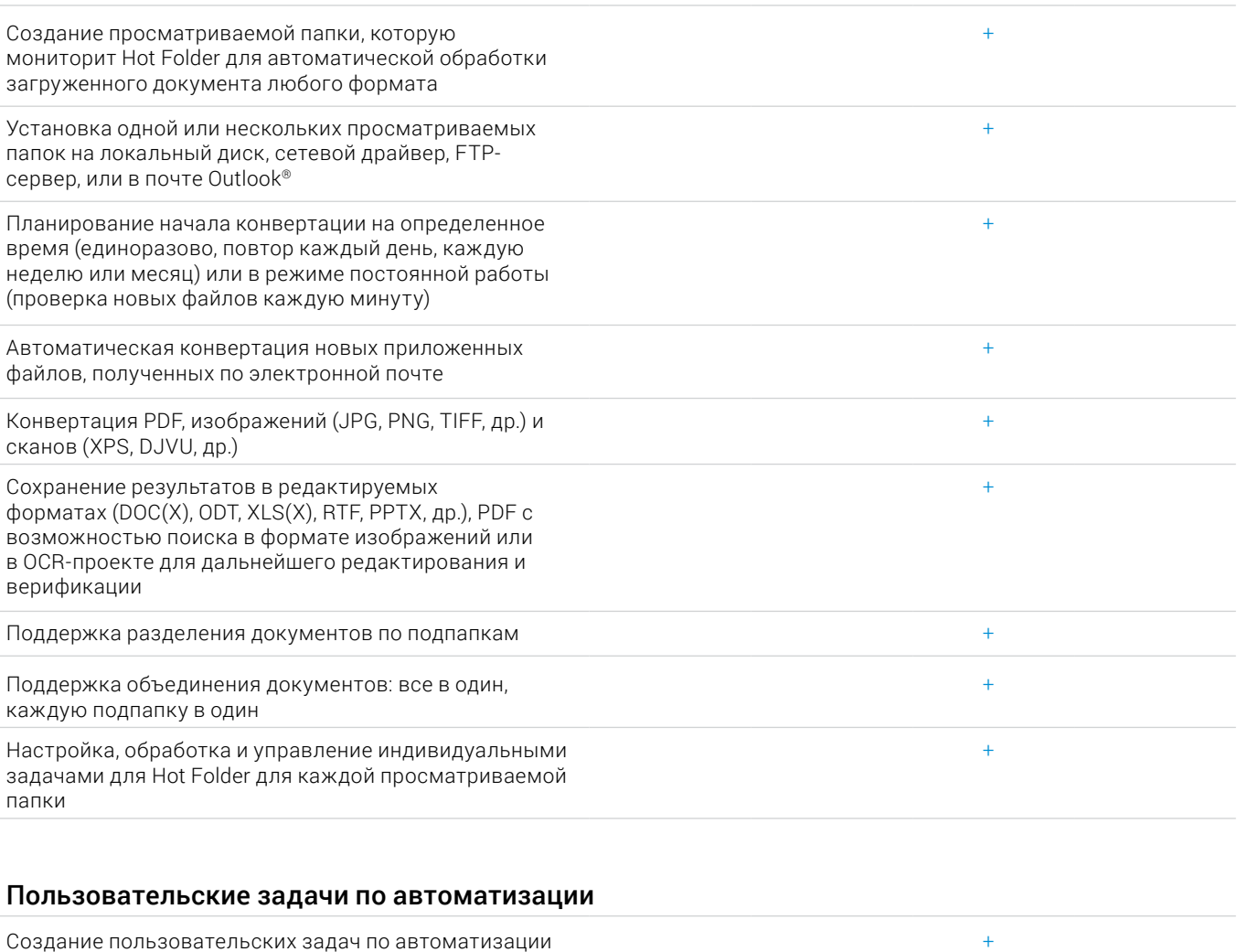

Создание пользовательских задач по автоматизации<br>для регулярных процессов конвертации документов Обмен пользовательскими задачами по автоматизации с другими пользователями ContentReader PDF +

# Интерфейс с командной строкой (CLI)

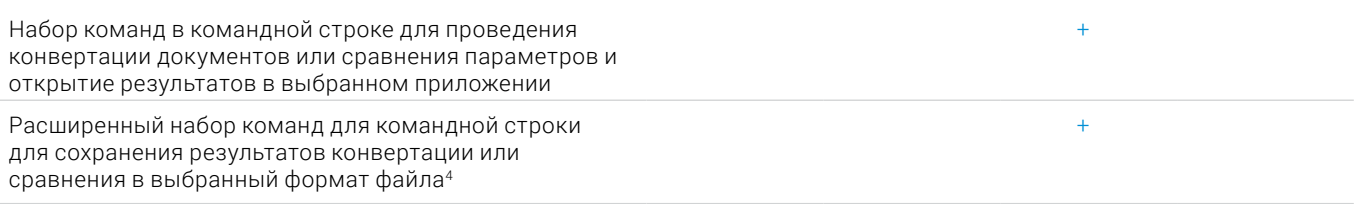

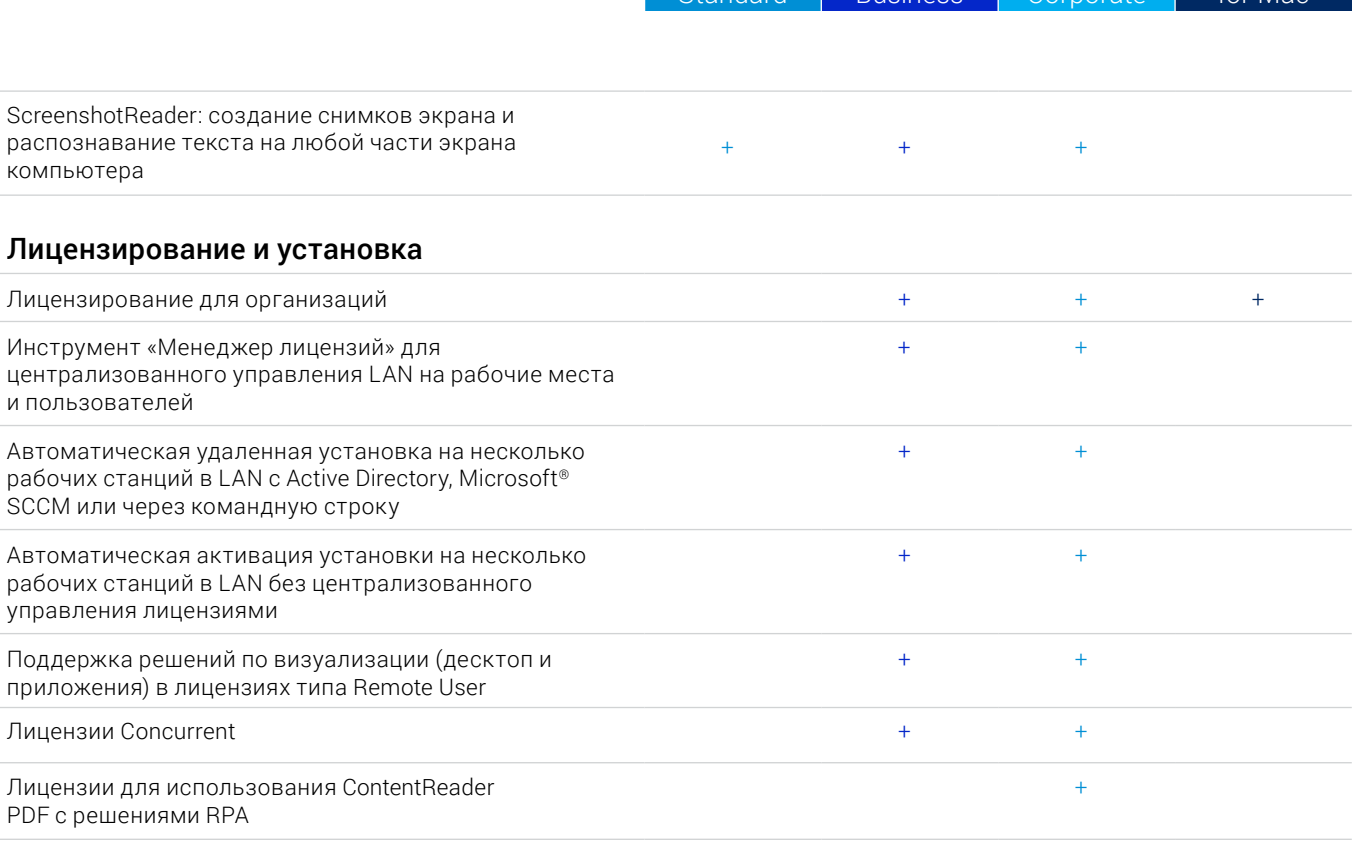

Standard Business Corporate for Mac

#### Поддерживаемые приложения и форматы

Чтобы посмотреть весь список приложений и форматов, пожалуйста, посетите страницу [ContentReader](https://contentai.ru/pdf-editor-office
) PDF на сайте ContentAI:

#### [Спецификация](https://contentai.ru/pdf-editor-office#!/tab/438613901-5)

<sup>1</sup> Количество языков интерфейса UI может варьироваться в региональных версиях ContentReader PDF.

<sup>2</sup> Согласно внутреннему тестированию.

<sup>3</sup> Hot Folder может обрабатывать до 5,000 страниц в месяц\* (количество страниц возвращается к 30 каждый день) и использует до 2 CPU cores для конвертации документов.

<sup>4</sup> Расширенные лицензии с командной строкой CLI имеют ограничение по страницам и времени. Пожалуйста, обратитесь в отдел продаж.

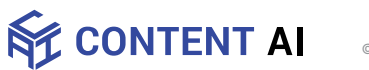